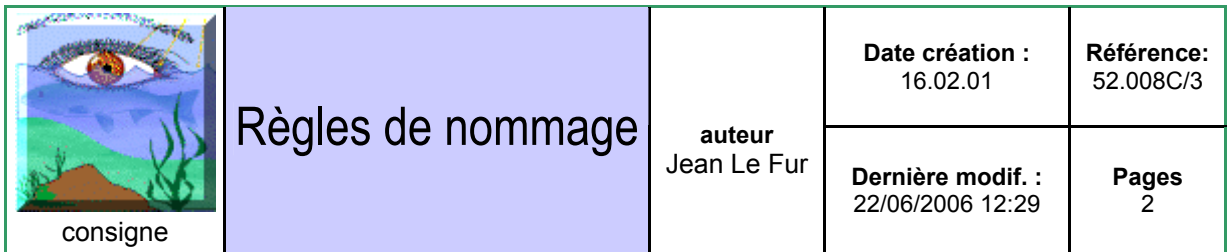

**Diffusion** : Documents du projet, équipe technique

# **Présentation/résumé**

Ce document présente les règles à retenir pour référencer les documents de l'assurance qualité, nommer les fichiers de ces mêmes documents et nommer les noms des tables de données des bases relationnelles

# **Règles de référencement des documents**

#### ww.xxxY(Y)/Z avec :

- $\triangleright$  ww : le numéro de la feuille ATS<sup>1</sup>
- $\triangleright$  xxx : le numéro du document dans sa feuille (dernier numéro + 1)
- $\triangleright$  Y(Y) : le type du document en majuscule (1 ou 2 digits) ; les acronymes des types de document sont :

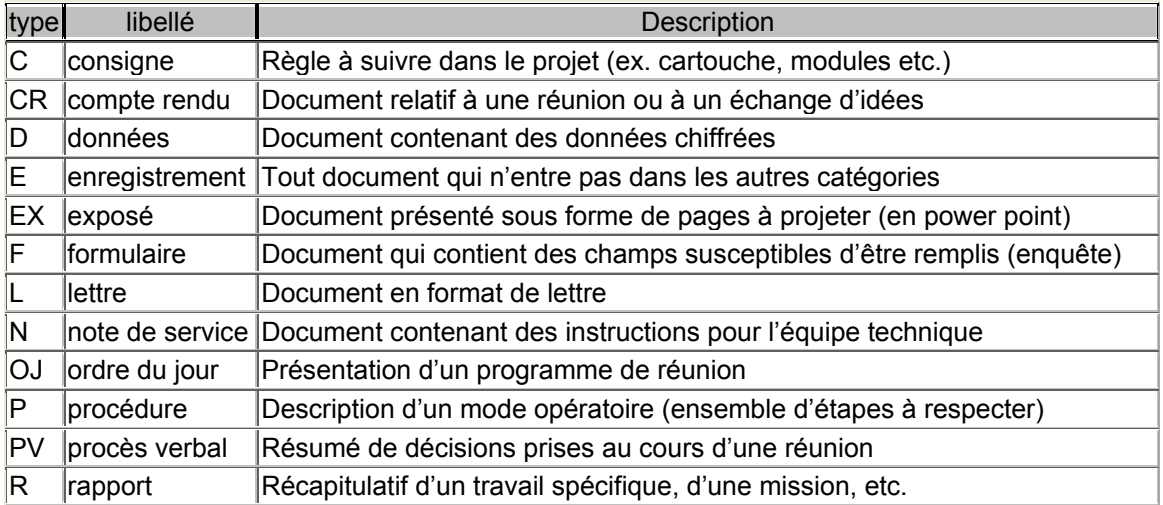

 $\geq 2$  : le numéro de la version – version 1 -> 1, etc.

Voir l'exemple sur le cartouche du haut, rubrique référence.

 $\overline{a}$ 

<sup>1</sup> Se reporter à l'organigramme de l'arborescence technique (ref : 52.001C)

## **Règles de nommage des fichiers**

1. wwY.contenu du document.Za

- la correspondance w,x,Y est la même que pour le chapitre précédent.
- Z est le numéro de la version (changement majeur)- version 1 -> 1
- a est la lettre de la version informatique

Par exemple, le nom de ce fichier est : 52C.nommage.3a.doc (3° version du texte et 1° version informatique) ; il se trouve dans le dossier 5.2\_AQP.

#### **Règles pour les titres des documents**

Le titre doit être le plus explicite possible tout en conservant une certaine concision. Pour certaines catégories de documents (comptes-rendus, factures, réunions etc.) le titre peut contenir un numéro ; il convient alors d'harmoniser les digits selon le nombre envisageable sur l'ensemble d'une année en choisissant « 00 » ou « 000 » et en respectant ce format tout au long d'une année.

#### **Règles relatives à la saisie du nom du fichier**

Afin de limiter les erreurs, il est recommandé d'ouvrir le fichier concerné, puis de cliquer sur Fichier Enregistrer Sous, puis ^C (copier) puis revenir à Access et effectuer ^V (coller) dans le champ « nom du fichier ». Ensuite il convient d'effacer le numéro de version et l'extention.

#### **Règle pour compléter des champs vides :**

Si dans un formulaire on ne sait pas remplir un champ : ne pas le laisser vide, mettre ??? (Quand le formulaire le permet)

### **Règle pour les dates de création, de dernière modification et nombre de pages**

En principe, la date de création ne change pas. Par contre il est possible qu'un document soit modifié après avoir été saisi dans la base : il est alors utile de remettre à jour cette rubrique. A noter que dans un document Word il existe un champ « dernière modification » qui se met à jour automatiquement (ou en sélectionnant le champ et en tapant F9), tandis qu'il faut procéder manuellement pour les autres logiciels (Excel, Correl Draw etc.). Il en va de même pour le nombre de pages.

### **Règles de nommage pour les tables de données des bases relationnelles :**

- les clés numériques, codes se construisent avec le nom de la base précédé du préfixe: "id\_"
- ils prennent toujours le même nom dans les bases liées
- toutes les bases qui décrivent une clé numérique (i.e., toutes les bases qui ne croisent pas des indicateurs) portent le préfixe "ref" (ex: ref-auteurs)